# クラウド型被災者支援システムについて

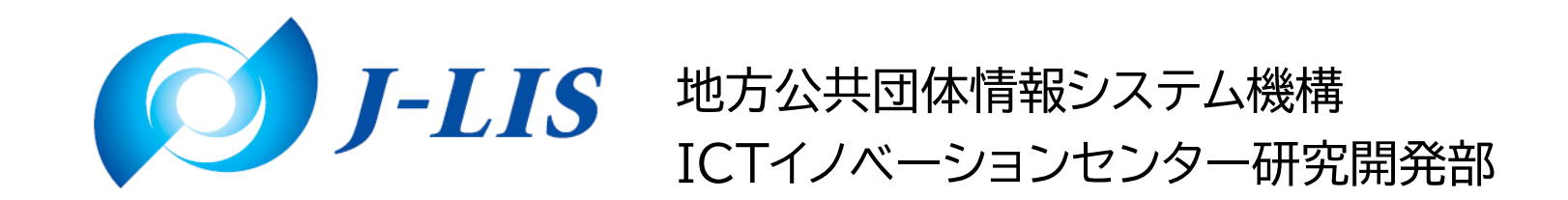

目 次

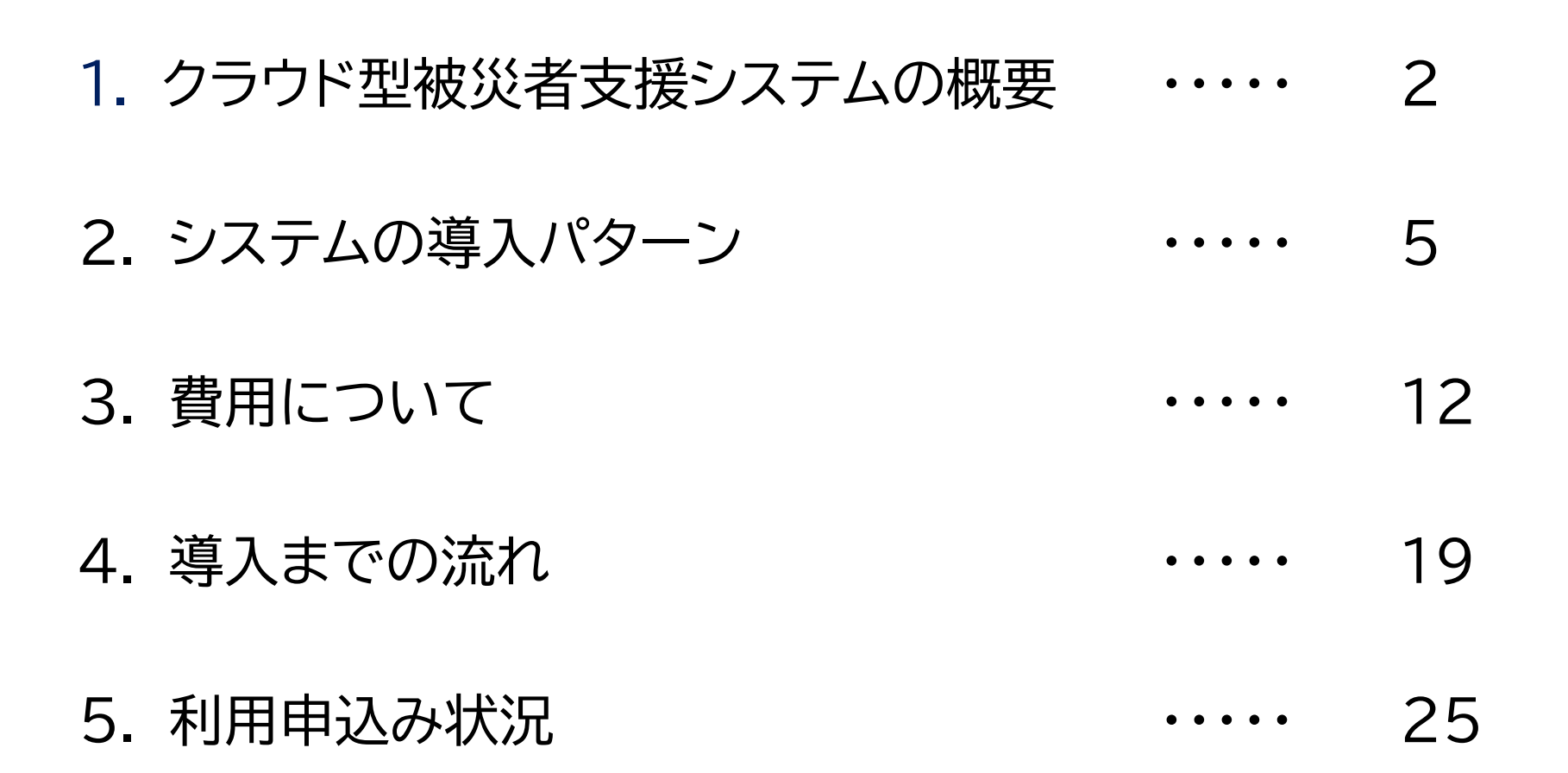

1

# 1. クラウド型被災者支援システムの概要

# 内閣府資料より(クラウド型被災者支援システムの概要)

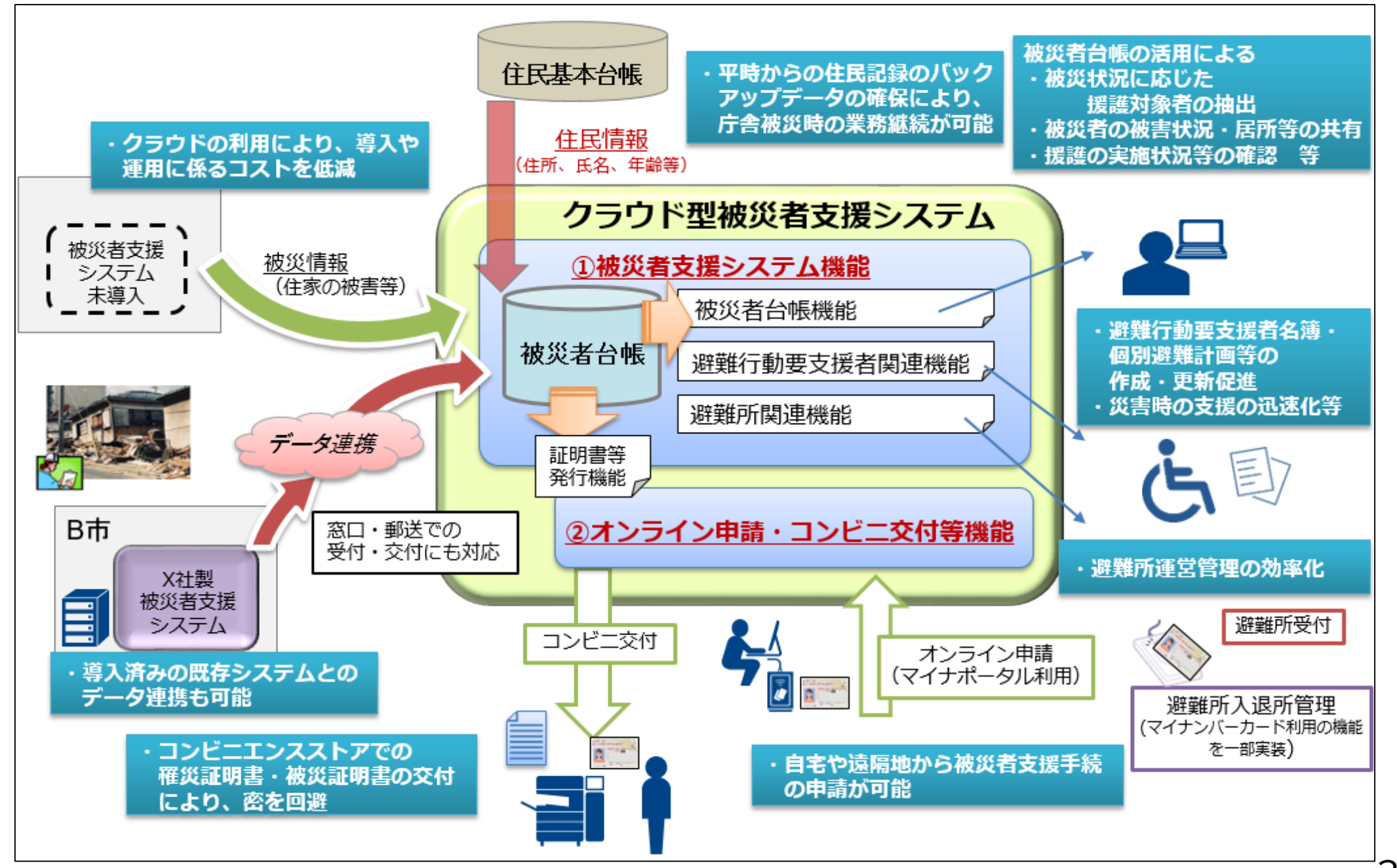

### 自治体基盤クラウドシステムの概要

自治体基盤クラウドシステム(BCL:Basic Cloud systems for Local government)は、市町村が運用する住民情報シ ステムのデータを受け取り、バックアップデータとして保管するとともに、そのデータを活用して、「コンビニ交 付の証明発行サーバ機能」や、「クラウド型被災者支援システム」等を提供することができるものとして、地方公 共団体情報システム機構(J-LIS)が運営するシステムです。

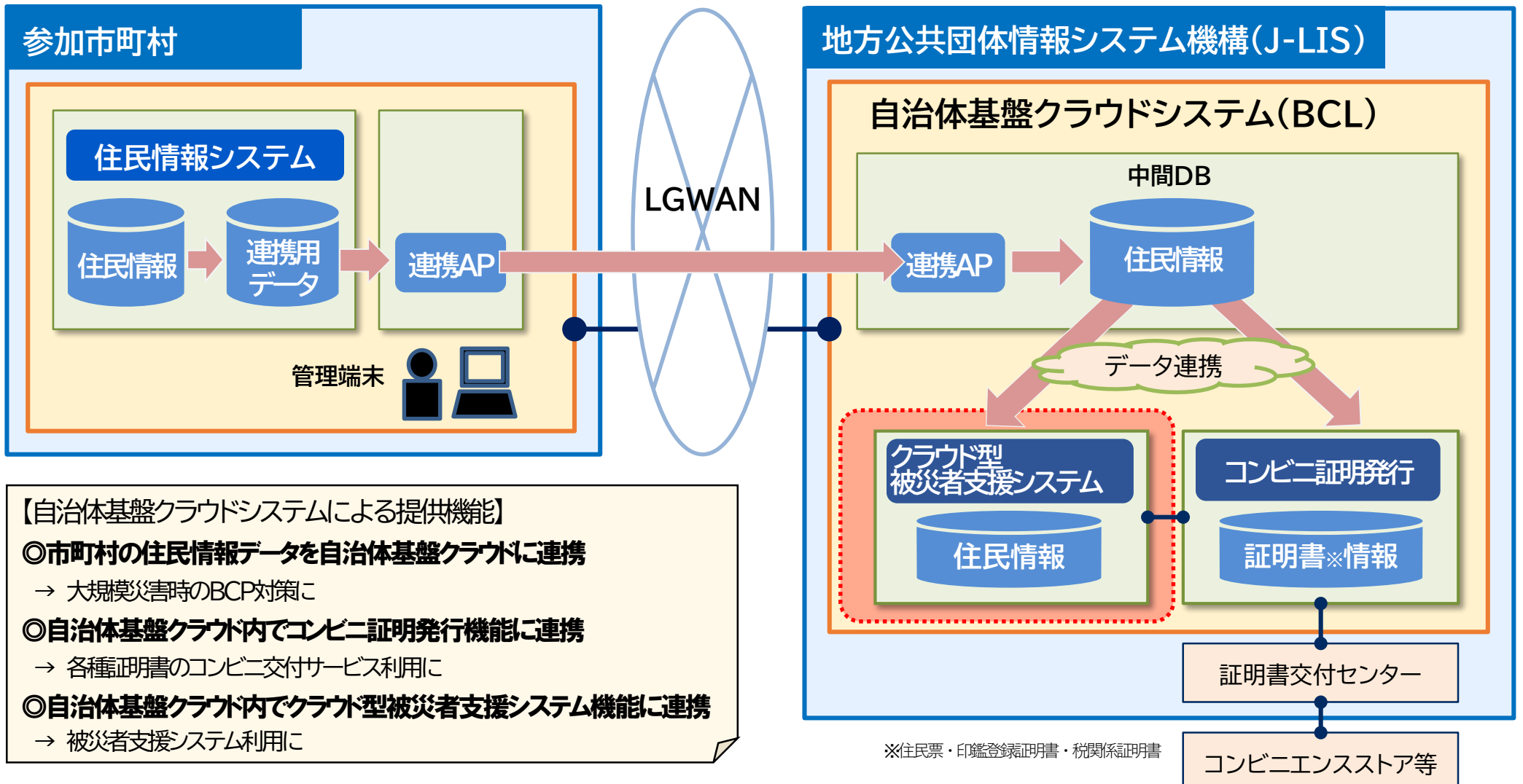

# 2. システムの導入パターン

#### クラウド型被災者支援システムの導入パターン

クラウド型被災者支援システムの導入に当たっては、BCLへの参加の有無や既存のBCL以外の コンビニ交付サービスの導入状況等に応じて、また、提供を受けたいサービスの内容によって、次 のような導入パターンがあります。

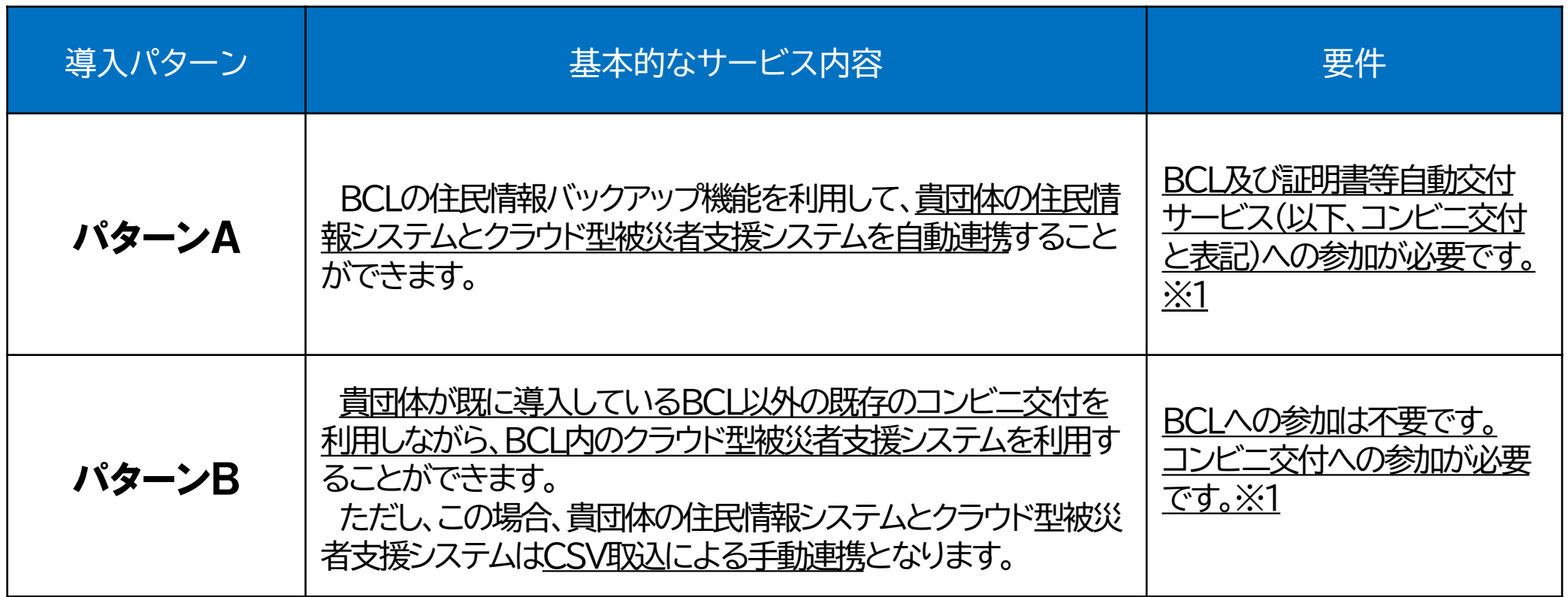

※1 BCL及びコンビニ交付への参加状況等については、貴団体の所管部署(住基、印鑑登録、税等)にご確認ください。 ※2 上記のパターンA、パターンBは基本的な推奨導入パターンをご提示させていただいておりますので、貴団体のシステム や各種サービスのご利用状況に応じて、個別にご相談ください。

導入パターンフロー

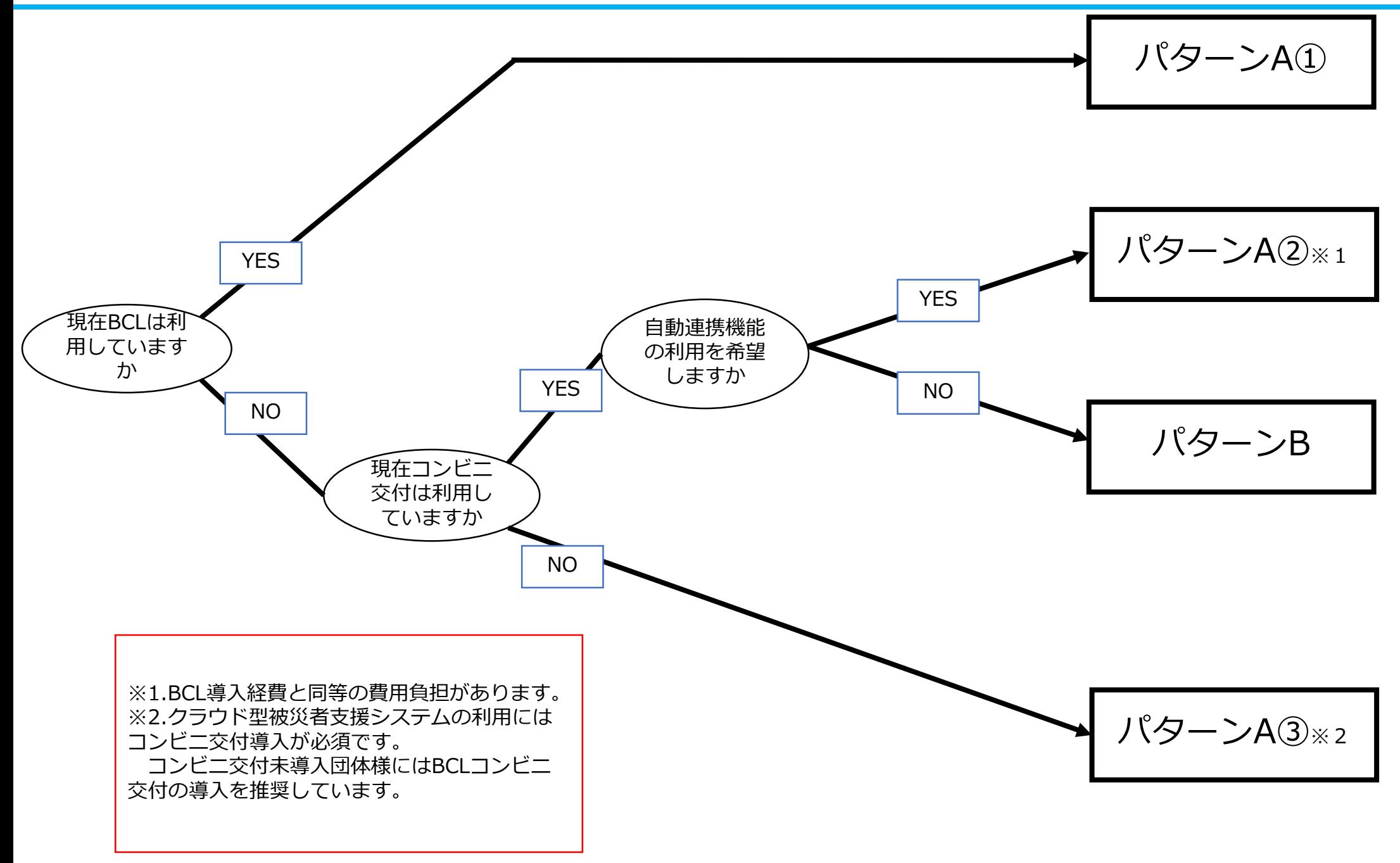

導入パターンのイメージ 【パターンA(①、③) 】

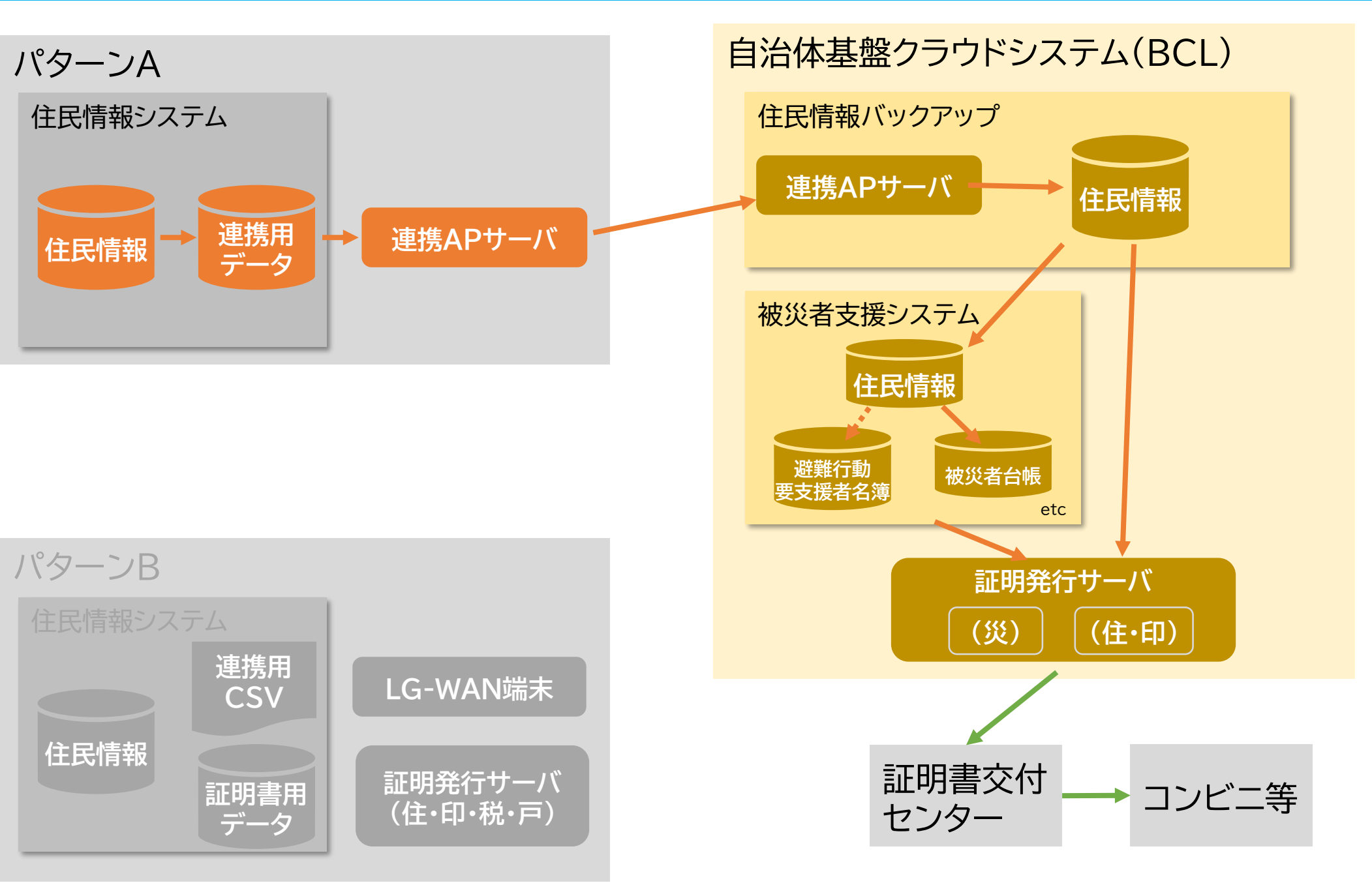

手動 自動

an an D

導入パターンのイメージ 【パターンA(②) 】

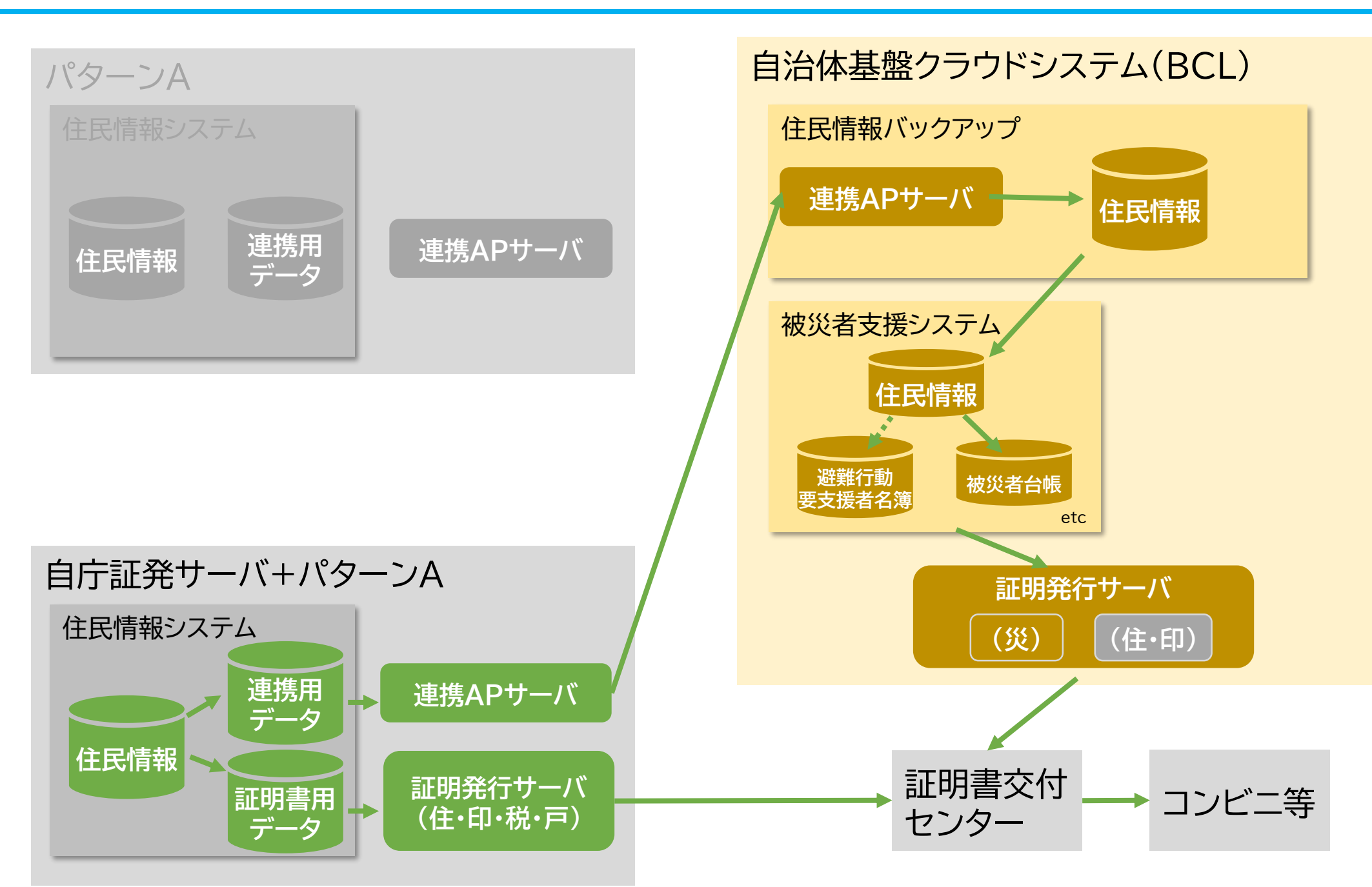

手動 自動

an an D

導入パターンのイメージ 【パターンB】

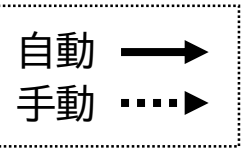

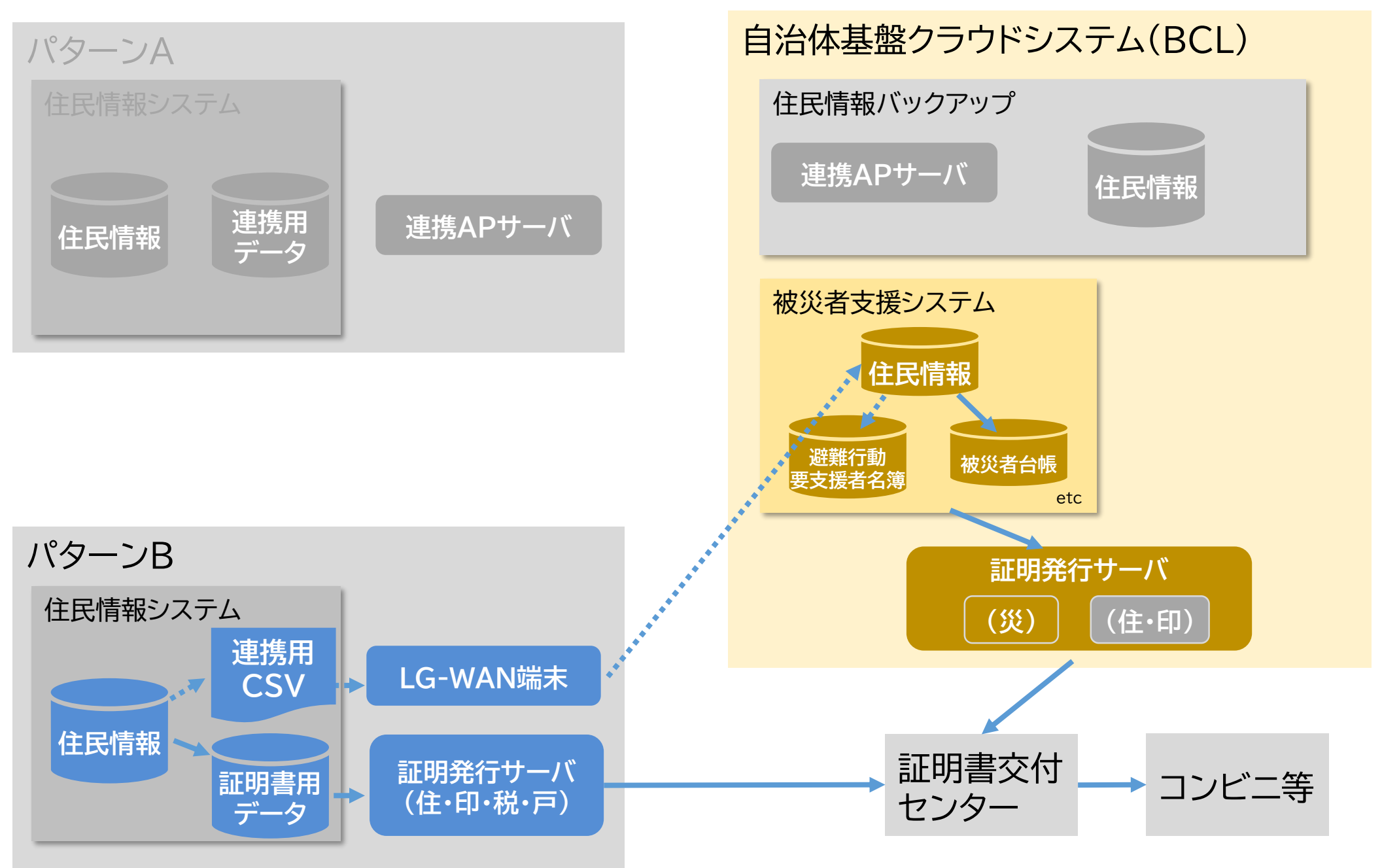

### 導入に当たって必要な利用申込手続

クラウド型被災者支援システムの導入に当たって、貴団体から当機構に対して行っていただく必 要な利用申込手続(契約締結手続)は以下のとおりです。なお、詳細は「4.導入までの流れ」を参照 願います。

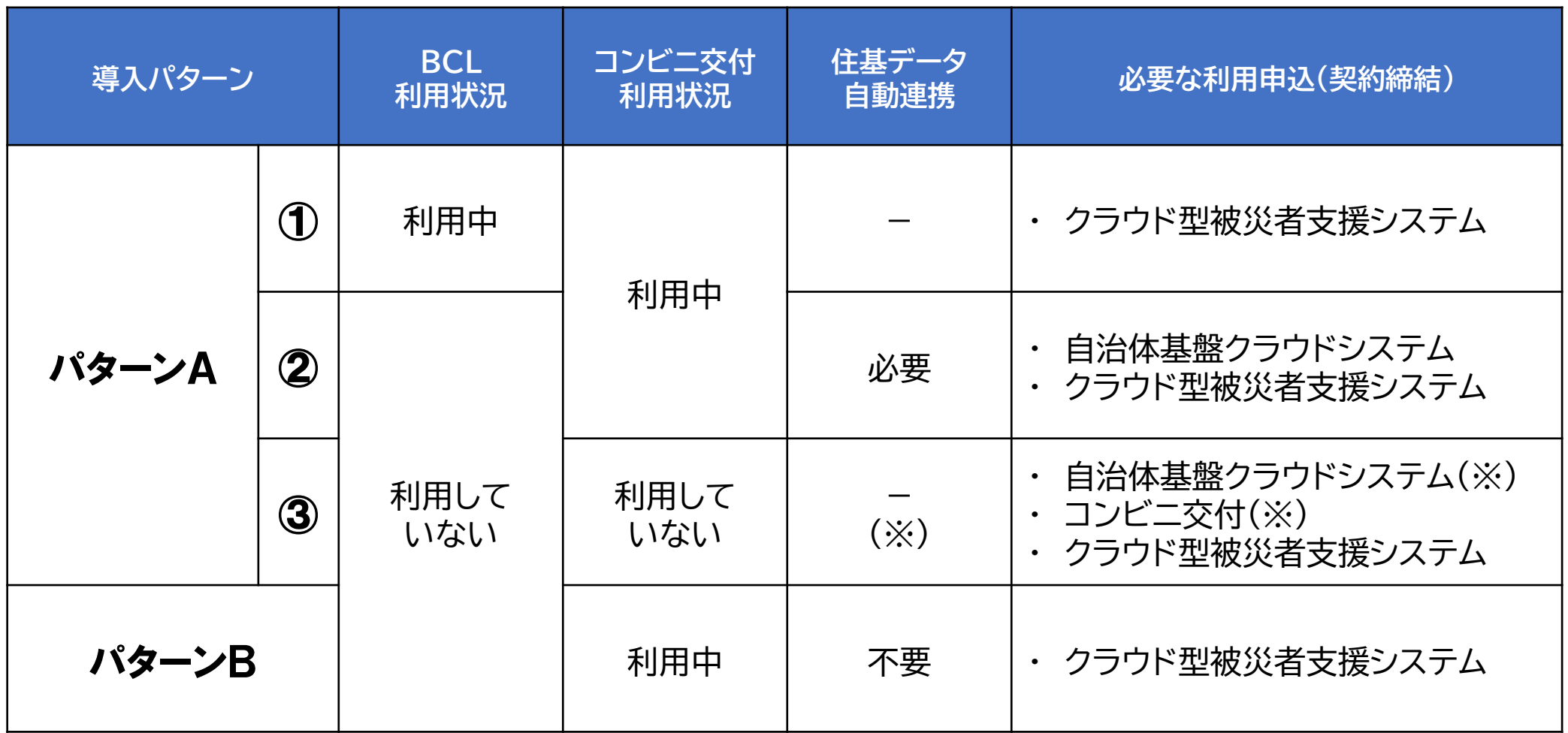

※ 現時点でコンビニ交付を利用していない自治体に対しては、「自治体基盤クラウドシステム」への参加を推奨しております。

# 3. 費用について

# 導入に当たって必要となる費用【初期費用】

クラウド型被災者支援システムの導入に当たって、貴団体内の住民情報システムの改修費用等の 【初期費用】は以下のとおりです。

※詳細は「自治体基盤クラウドシステム(BCL)導入検討の手引き(第2.1版)」12頁を参照願います。

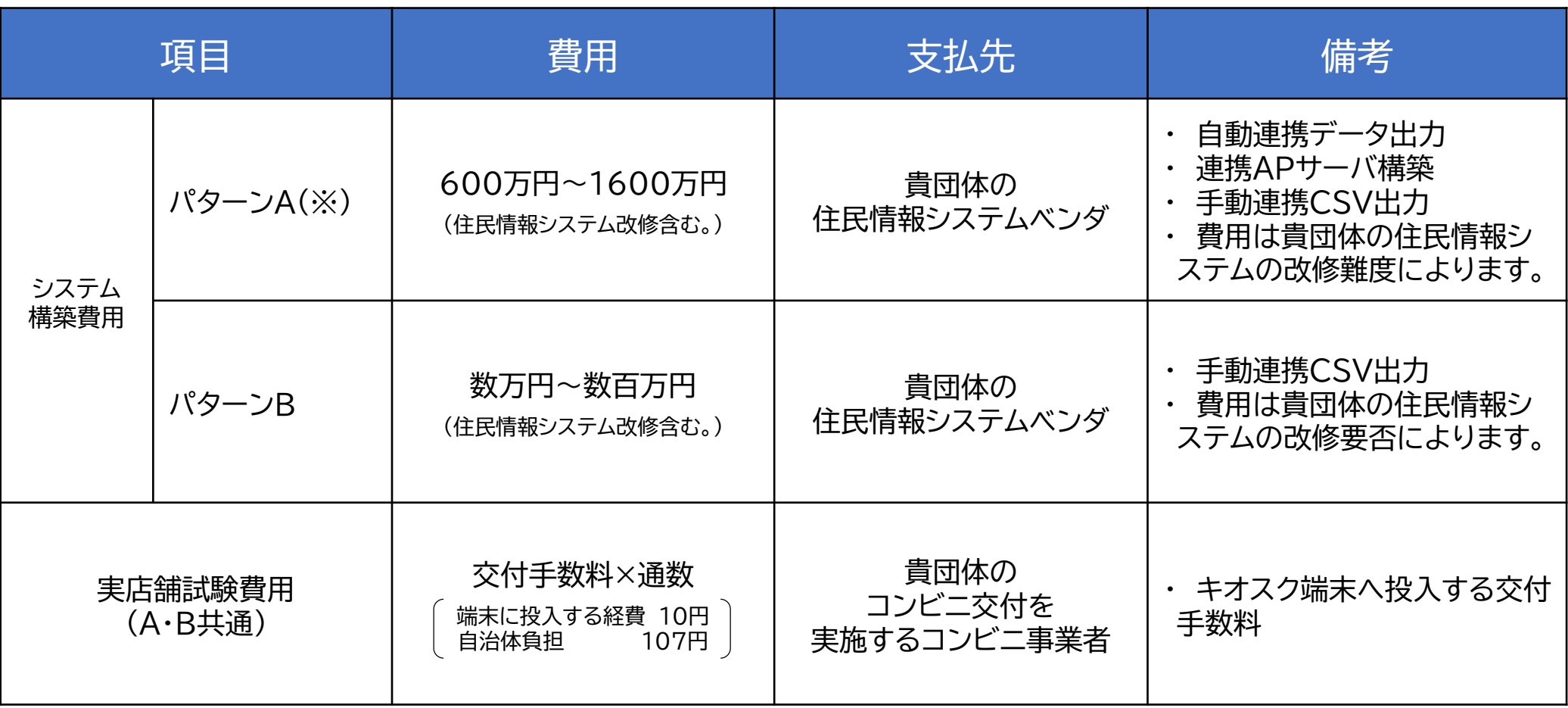

※BCLを既に導入済みの団体はさらに費用が少なくなる場合があります。

# 導入に当たって必要となる費用【運用費用】

クラウド型被災者支援システムの導入に当たって、クラウド型被災者支援システム利用料等の【運 用費用】は以下のとおりです。

※詳細は「自治体基盤クラウドシステム(BCL)導入検討の手引き(第2.1版)」12頁を参照願います。

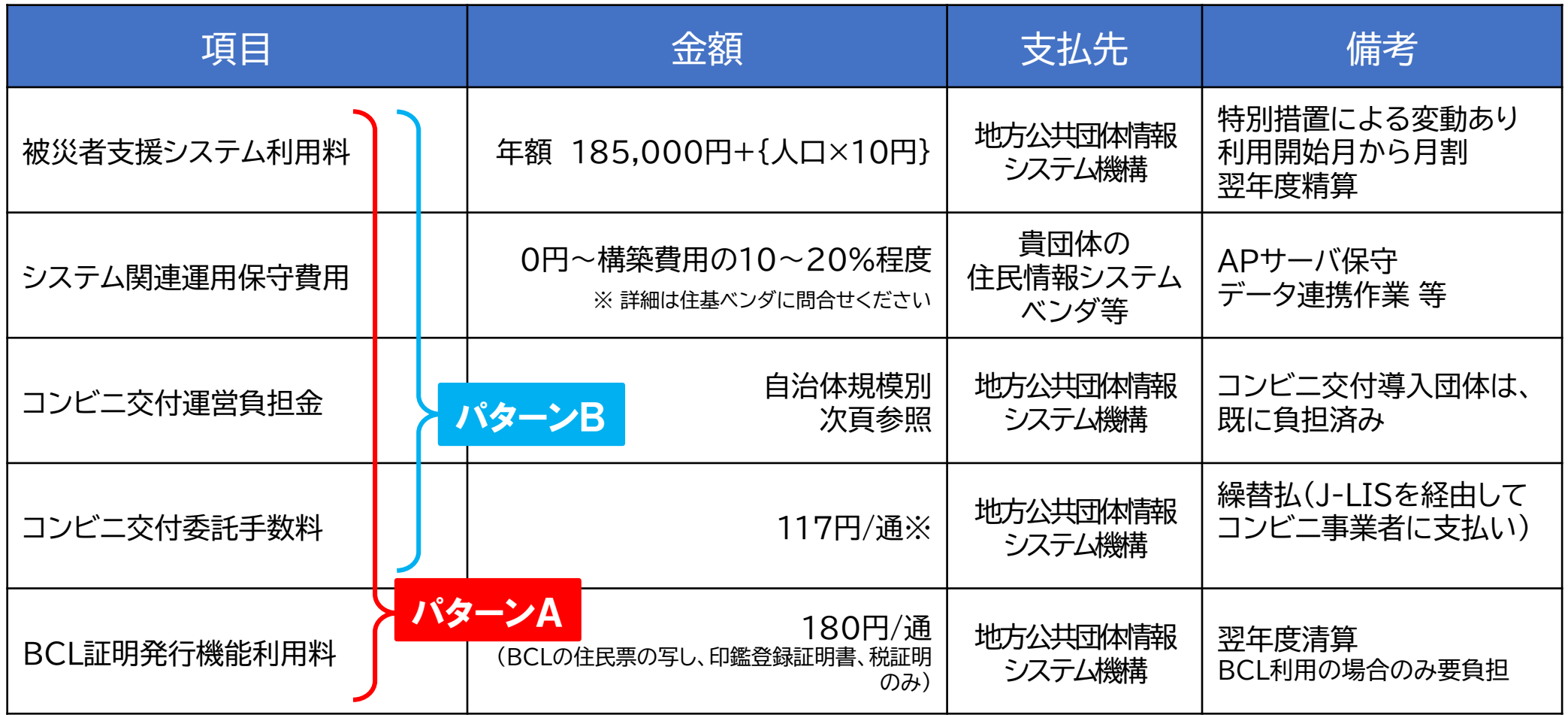

※ 罹災証明書が無料の自治体は住民負担10円、自治体負担107円。罹災証明書が有料の自治体は住民票等の他の証明書と 同様に117円の負担となります。

# 内閣府資料より(地方財政措置)

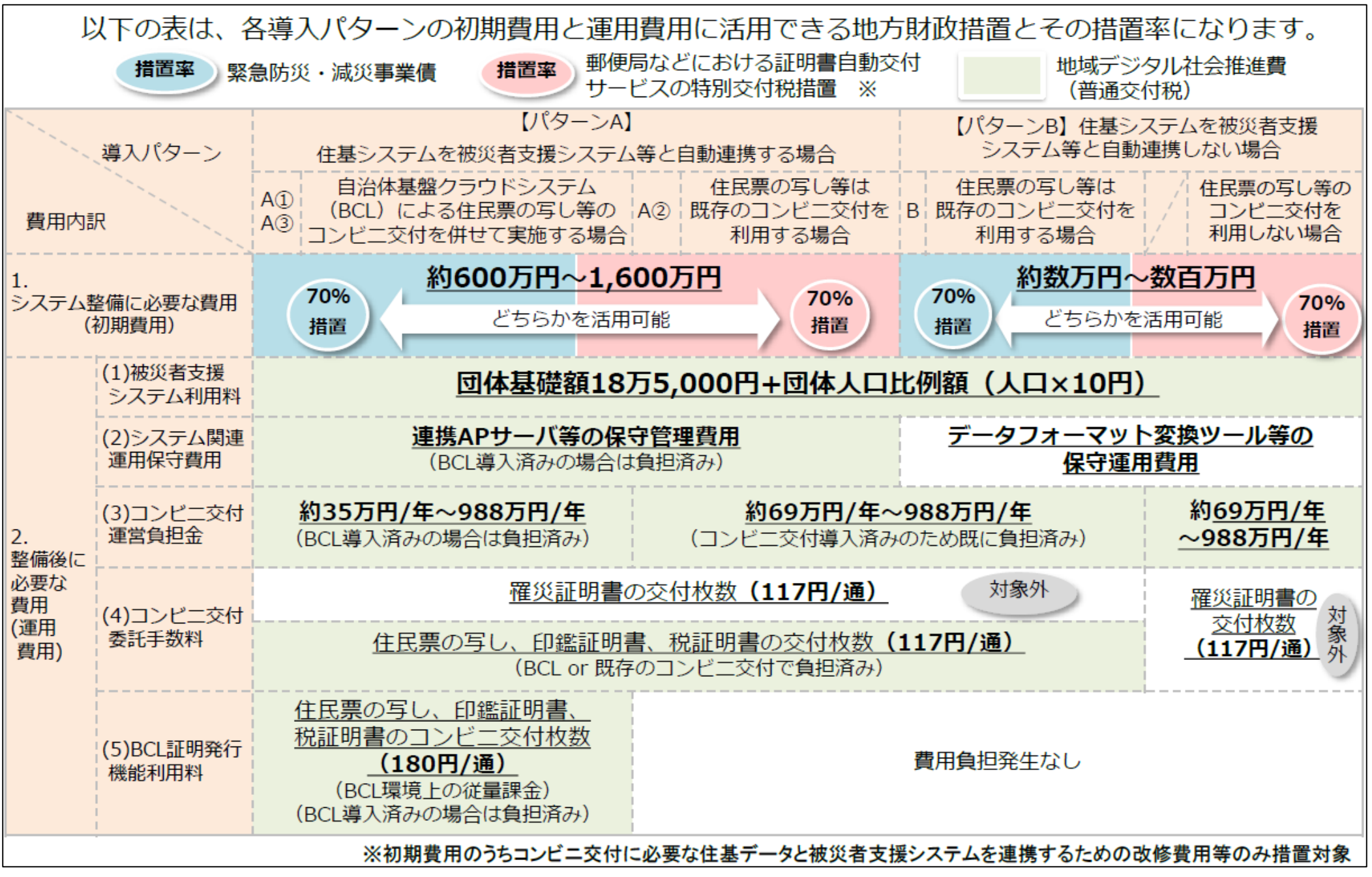

# (参考) コンビニ交付運営負担金団体規模別一覧

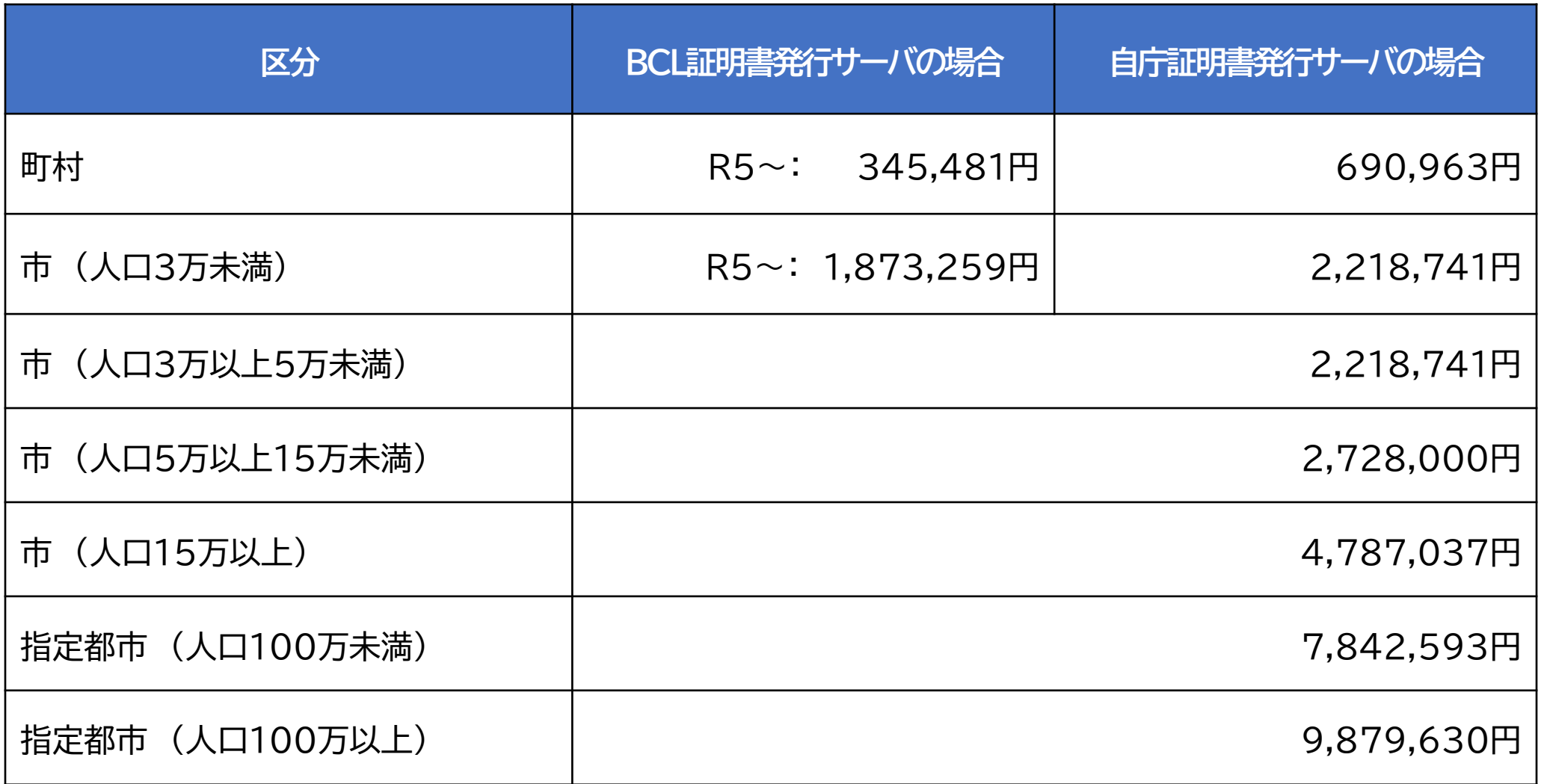

参考:「コンビニエンスストア等における証明書等の自動交付(コンビニ交付)導入検討の手引き」 P28 @BOSライブラリ [03-02]地方公共団体向け個別ドキュメント※本資料P21を参照

# 利用促進のための特別措置(割引)

クラウド型被災者支援システムの早期導入を促進するため、以下のとおり地方公共団体の負担の 低減を図るための特別措置(割引)を実施しています。

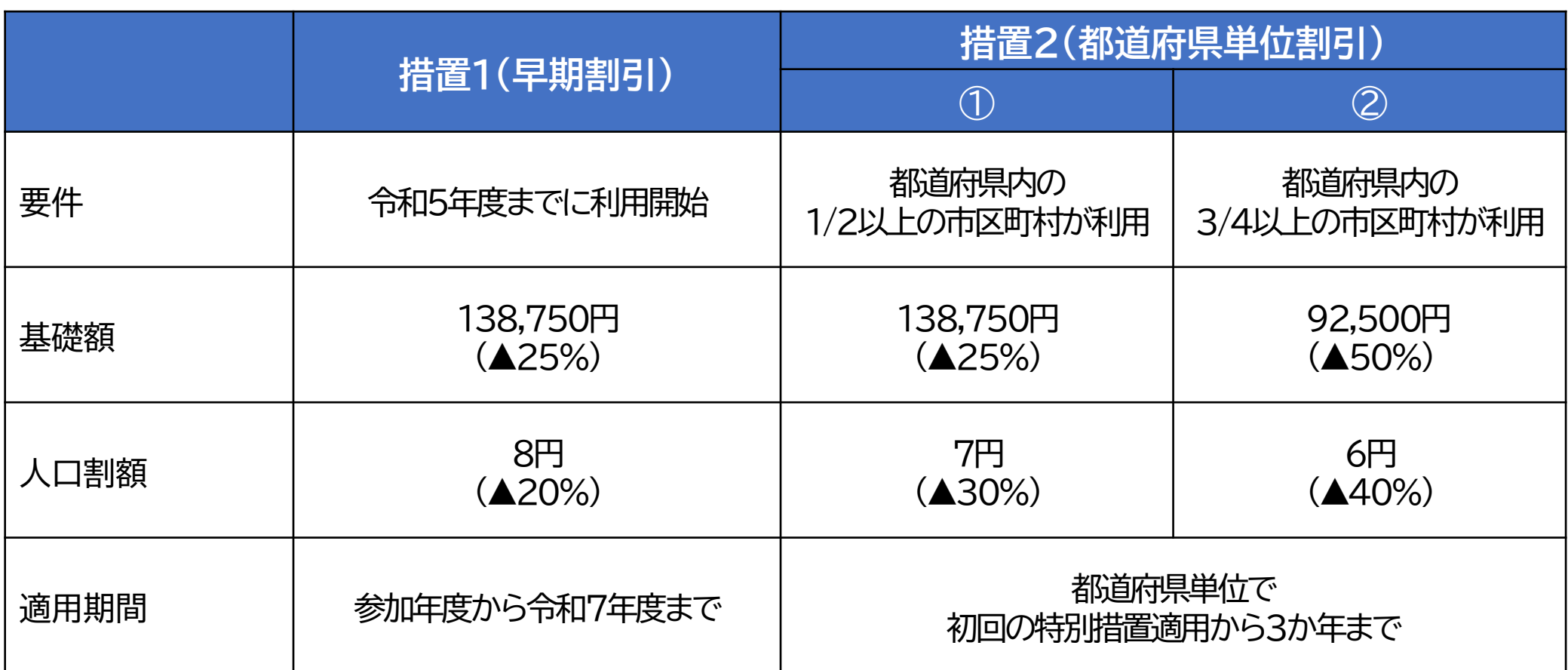

※ 複数の措置の条件を満たす場合は、割引率の高い措置が適用されます。

※ 措置2は、前年度に条件を満たしていることを当機構において確認することができた場合に団体へ連絡し、翌年度から適用することとします。

※ 措置2の適用期間は<u>都道府県単位</u>で3か年までとなるため、3年目に参加する団体は 1年間のみの適用となります。

※ 措置2の①②はそれぞれ3か年ではなく、通算3か年の適用となります。

(例)令和5年度に措置2の条件を満たした場合、令和5年度は措置1(早割)の軽減率が適用され、措置2の軽減措置は令和6年度から8年度までの間に適用され ることとなります。

### (参考) 特別措置(割引)適用の場合の利用料イメージ

人口1万人で令和5年12月からクラウド型被災者支援システムの利用を開始した場合に、「措置1 (早期割引)」が適用されたクラウド型被災者支援システム利用料のイメージは次のとおりです。

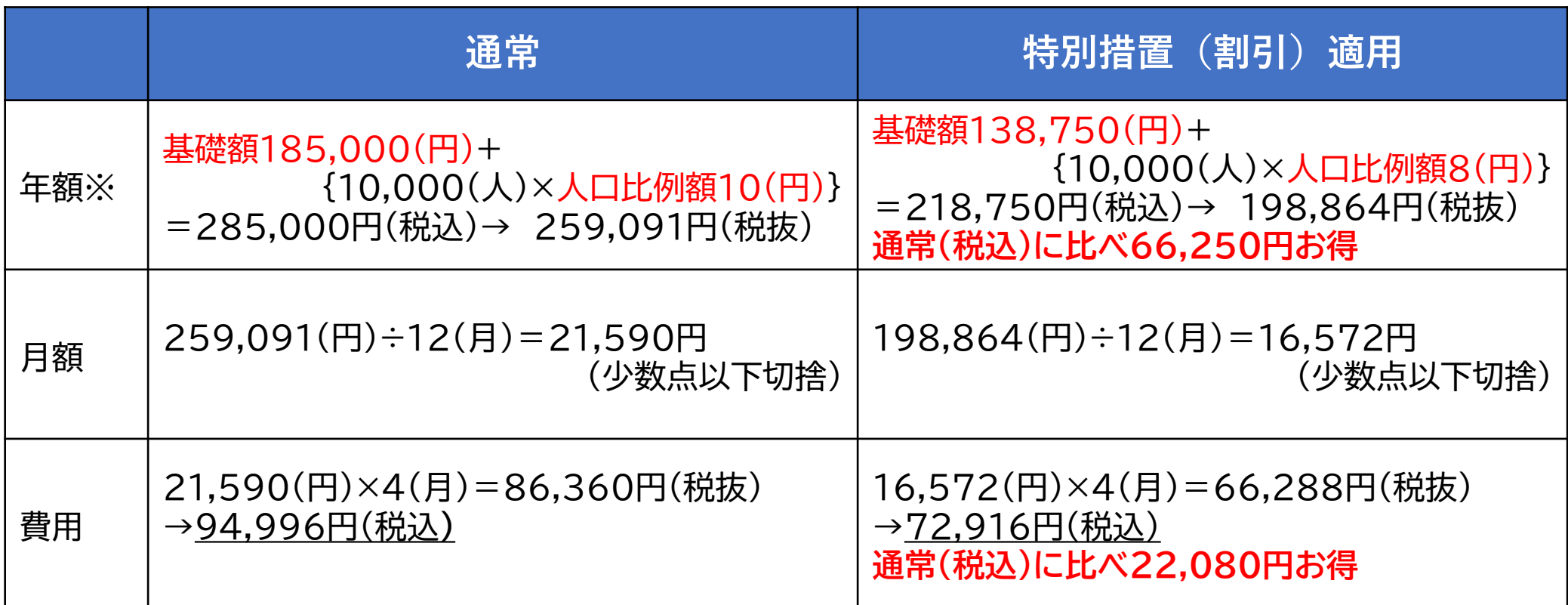

※ サービス利用開始初年度は、サービス利用開始月からの月割で計算します。

※ 利用料は年一括のお支払いとなります(翌年度請求)。

※ 利用料算定において使用する人口は、利用料対象年度の前年度1月1日現在の住民基本台帳人口数です。

※ 罹災証明等のコンビニ手数料の支払は、住民票等その他証明書分と合わせてのお支払いとなります。

# 4. 導入までの流れ

導入手順のイメージ

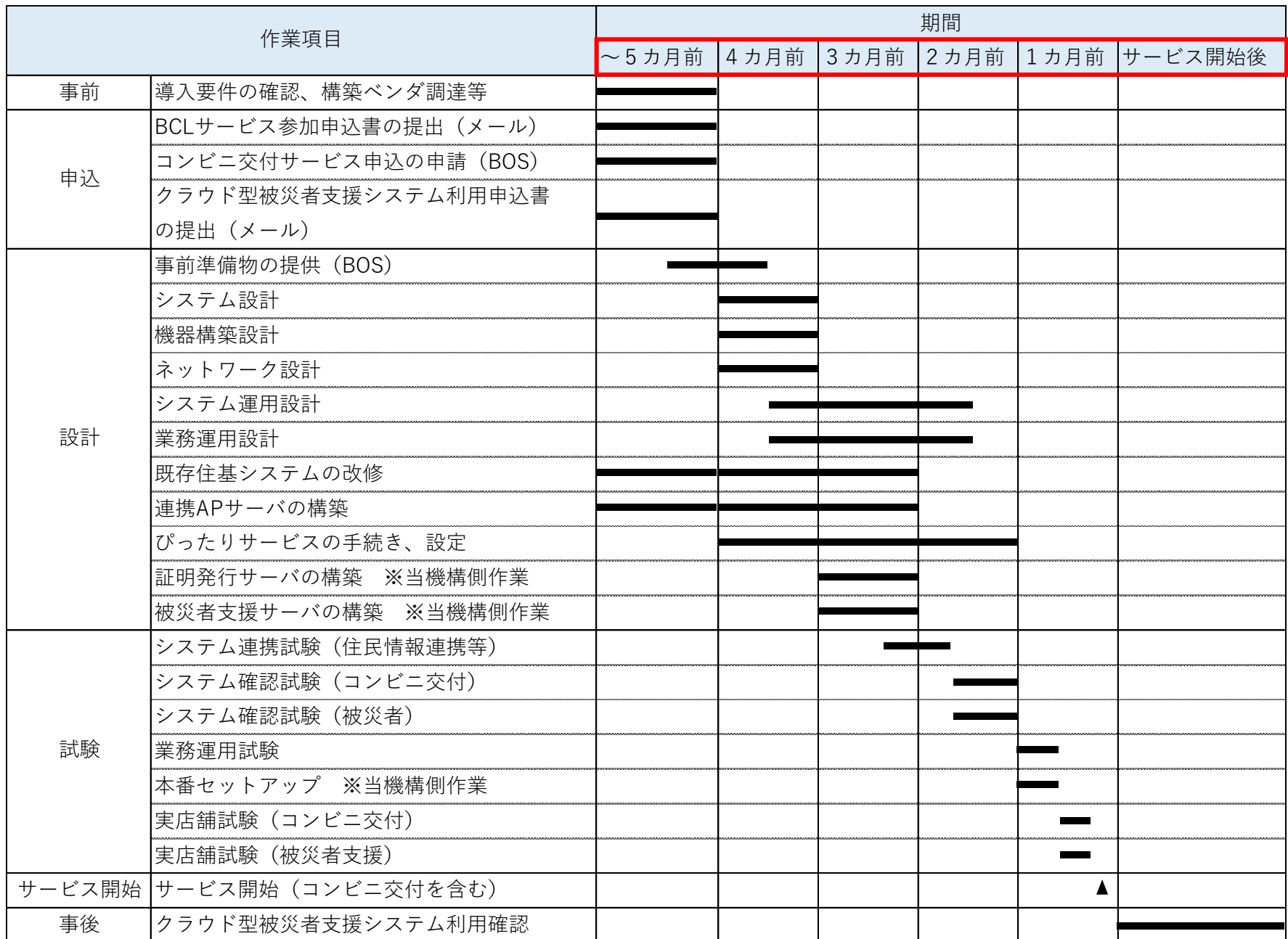

#### 運用開始までのスケジュール感

クラウド型被災者支援システムの導入について検討していただく場合、その運用開始までの作業 イメージ・スケジュール感は次のとおりです。あくまでも目安ですので、具体的なシステムの整備状 況等に応じて、変更となる場合があります。

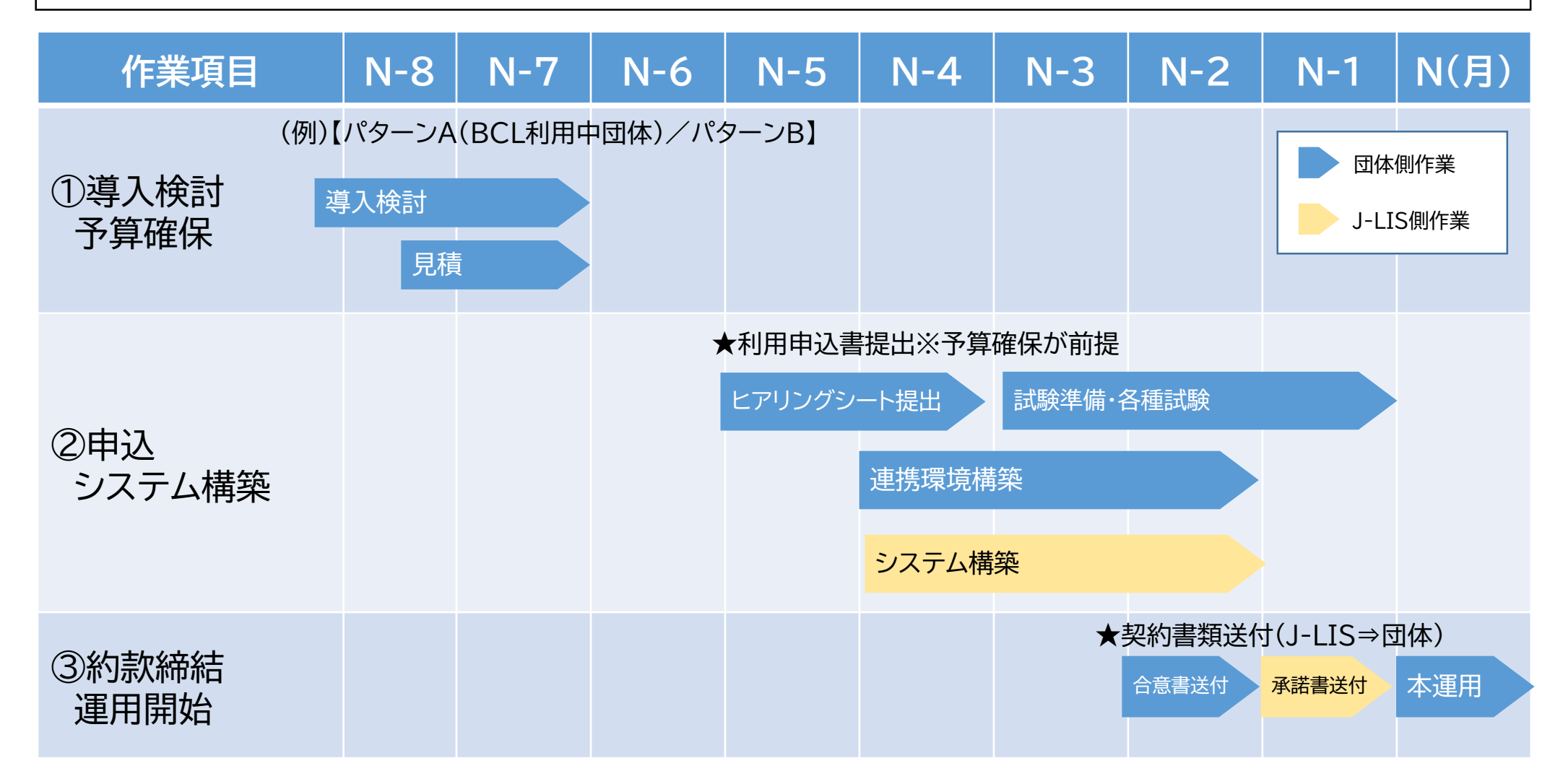

# 導入手順(①導入検討・予算確保)

その他参考情報

J-LISホームページ ・自治体基盤クラウド導入検討の手引き ・クラウド型被災者支援システムの概要 ・事務連絡 【URL】https://www.j-lis.go.jp/rdd/card/bcl/page/

コンビニ交付業務運用システム(BOS) ライブラリ [20-01] FAQ [20-02] 地方公共団体向けドキュメント一覧 [20-03] 01.共通.zip [20-04] 02.住民情報バックアップ.zip [20-05] 03.証明書発行サービス.zip [20-06] 04.被災者支援システム.zip

導入パターン、導入時期の検討

予算確保

【BOSについて】

当機構の運用するコンビニ交付業務運用システム (Business Operating System)の略称です。 各システムに関する問合せ、各システムに関するドキュメ ントをダウンロードできます。

クラウド型被災者支援システム導入にあたり、必ずBOS アカウントを作成してください。

コンビニ交付の導入状況によって手続きが異なりますの で、以下をご参照ください。

①コンビニ交付未実施自治体 J-LISへ「資料提供申込書」、「機密保持誓約書」を提出し、 BOSアカウントを取得。

②コンビニ交付既実施自治体 「アカウント管理ユーザ(貴団体コンビニ交付所管部署 等)」でログインし、必要なアカウントを作成。 例:防災担当職員を「ライブラリ参照ユーザ」として追加

BOSの操作マニュアルは [03-02]地方公共団体向け個別ドキュメント.zip

### 導入手順(②申込・システム構築)

#### その他参考情報

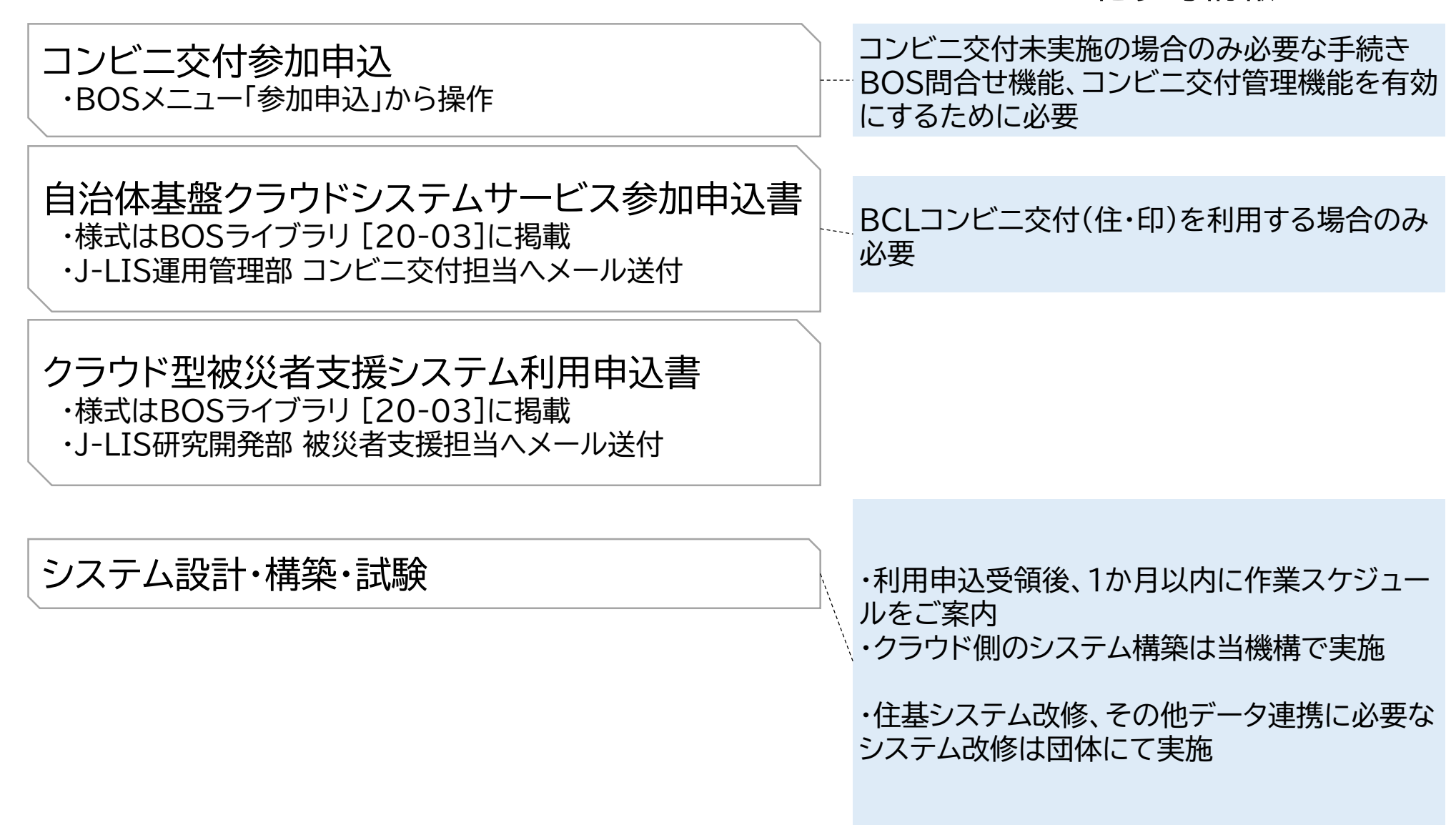

# 導入手順(③約款締結・運用開始)

■利用開始2か月前頃 ・締結が必要な約款と合意書様式をJ-LISより 送付 ■利用開始1か月前まで ・団体にて合意書を作成し、J-LISへ郵送 ・J-LISにて確認、決裁後、合意承諾書を送付 自治体基盤クラウドシステムサービス契約約款 締結手続き 証明書等自動交付サービス契約約款締結 締結手続き クラウド型被災者支援システムサービス契約約款 締結手続き 運用開始 実店舗試験含む各種試験終了後、利用開始 その他参考情報

# 5. 利用申込み状況

#### 利用申込み状況 (令和5年4月25日現在)

クラウド型被災者支援システムの導入について利用申込みをしていただいている団体は、令和5 年4月25日現在で25団体となっています。

#### ◎主な申込み団体 (都道府県・あいうえお順)

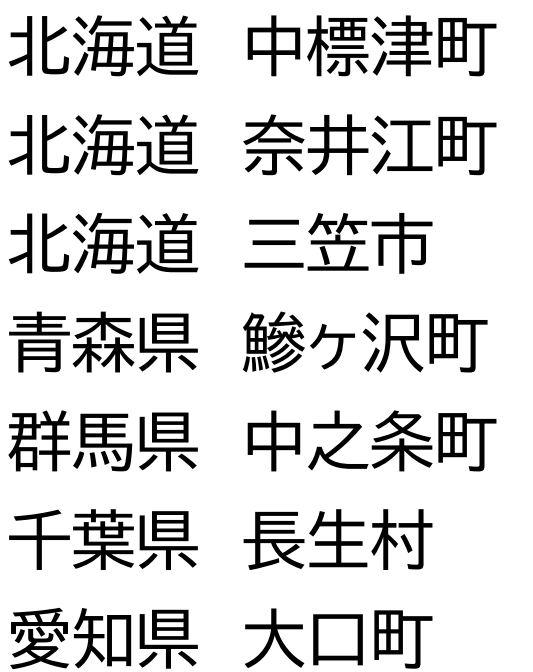

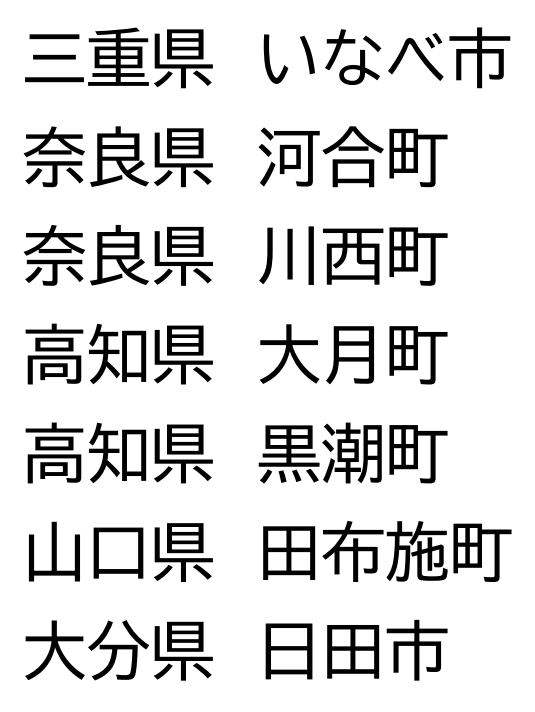

他11団体

# 本件についての問い合わせは、下記までご連絡ください。

# 地方公共団体情報システム機構 ICTイノベーションセンター研究開発部 被災者支援担当 Email: rddlg@j-lis.go.jp

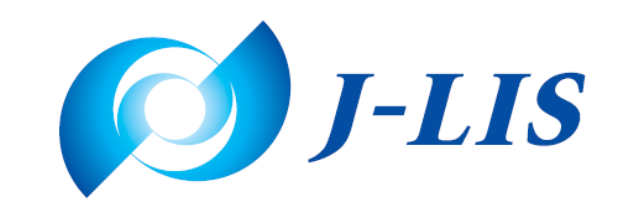